## **CUSTOMER SERVICE BULLETIN**

**Radio Shaek ISTOMER** 

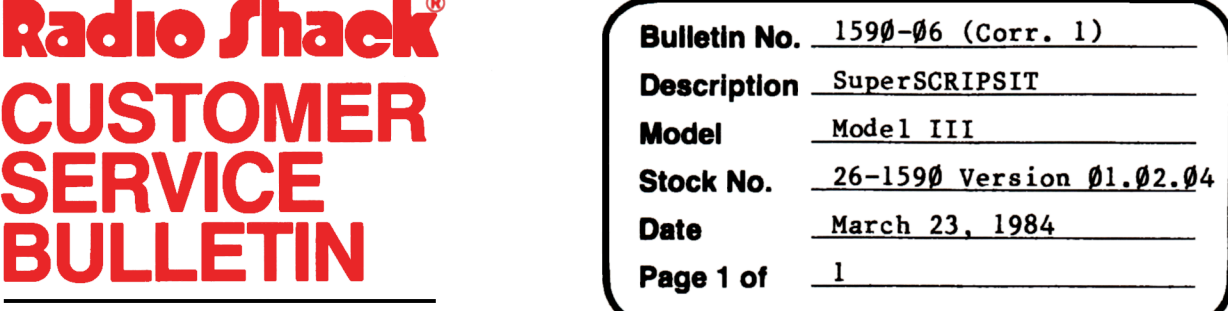

400 Atrium-One Tandy Center, Fort Worth, Texas 76102

## **Problem**

The DWP410 driver will not work on DWP210 printer. When combination of bold face and proportional spacing is used, uppercase M's and W's are unreadable.

\* \* THE FOLLOWING PATCHES ARE OPTIONAL! \* \*

## **Solution**

The following procedure will allow you to "create" a DWP210 driver. At TRSDOS ready, type :

COPY DWP41Ø/CTL:Ø DWP21Ø/CTL:Ø PATCH DWP21Ø/CTL (ADD=BBØ2, FIND=1Ø, CHG=ØE) PATCH DWP21Ø/CTL (ADD=BBØC,FIND=1Ø,CHG=ØE)

Afterwards, when you are at the Open Document Options screen in SuperSCRIPSIT, type in DWP210 as the printer type.

If these OPTIONAL changes are made, a notation should be made in the Version Log; however, the Version number will remain  $\emptyset$ 1. $\emptyset$ 2. $\emptyset$ 4 after making these changes.